**Auto Shutdown Crack Free For Windows**

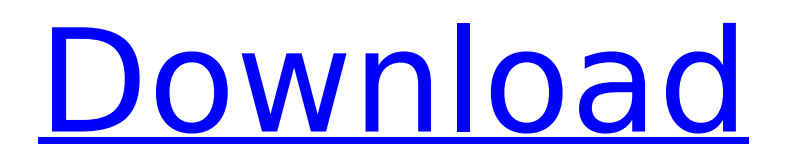

## **Auto Shutdown Crack [Win/Mac] (2022)**

This time you can rejoice because the main use of Endian32 is to convert files endian-wise. If you are interested in using this app to get to the endian-wise conversion you are out of luck as it has no such feature. With this app, you can get the endian-type conversion that you were waiting for. So, what are you waiting for? Description: This is a brand new app, so all codes, comments, feedbacks and suggestions are highly appreciated. Features: - Easily set shortcut keys, quickly switch tab - Hold down the Ctrl key to remove all selected texts/tabs - Insert image - Insert code - Insert links/url - Insert code (javascript, html, vbscript,...) - Insert table - Insert list - Insert division - Insert label - Insert text - Insert hyperlink - Insert page address - Insert bullet list - Insert paragraph - Insert list item - Insert dropdown list (used in IE8) - Insert select list - Insert checkbox - Insert image (Image: Hold the CTRL key and click with your mouse in an image) - Insert sound - Insert table of data (columns: Place cursor at first column from right hand side and hold the CTRL key) - Insert audio file (all common audio file formats) - Insert video file (all common video file formats) - Insert hyperlink (browsers) (the second click of mouse to open link) - Insert track (as created by iTunes) - Insert slide (as created by PowerPoint, Keynote) - Insert word - Insert cell - Insert font (large font) - Insert character (all known character) - Insert emoticon - Insert table of data (columns: Place cursor at first column from left hand side and hold the CTRL key) - Insert image (all common image file formats) - Insert text (Used by Hypernotes) - Insert dropdown list (used in IE8) - Insert text (Used by emacs) - Insert area (Used by hypernotes, emacs) - Insert color - Insert bullet list - Insert hyperlink (browsers) (the second click of mouse to open link) - Insert video file (all common video file formats) - Insert sound (All common audio file formats) - Insert sound

### **Auto Shutdown Crack + PC/Windows [2022]**

The Windows XP automatic shutdown or hibernation process is fully customizable for end users. Users can control when the system shuts down or hibernates and whether it is displayed or not. Additionally, users can choose to extend the sleep/hibernation process and other options that include a file integrity check and the display of a graphical hibernation wakeup screen. This article describes how to setup automatic shutdown. When a computer automatically shuts down or hibernates, the Windows desktop can either be visible or be hidden. Alternatively, a user can choose not to shut down or hibernate the computer. If Windows is shut down or hibernated, a graphical hibernate wakeup screen is displayed on the screen in a set position before the shut down or hibernate starts. This can help a user that needs to restart the computer quickly. This article contains the following sections: • Shutdown preferences · Shutdown modes · Shutdown options · Options Extend hibernation · Shutdown options Select a wake up method To wake up a computer from a hibernation or sleep state, the following steps must be completed: 1. Select "Wake up..." (in the Shut Down menu) if the computer is in a hibernation state, or select "Restart" if the computer is in a sleep state. 2. If the computer is in a sleep state, the system will wake up. If the computer is in a hibernation state, Windows will shutdown. 3. If you choose to hibernate the computer, the computer will be shutdown and the system will be hibernated instead. The hibernated state includes enough information to fully boot the computer in a very short time so that you can continue your tasks. The hibernated state is saved in an inactive state on the computer's disk. The hibernated state is virtually like a totally powered down state. 4. When you shutdown or hibernate a computer, the current hibernation state is saved. If you choose to hibernate the computer, the hibernated state is saved. When the computer is rebooted, the previous hibernation state is restored. Select a shutdown location You can choose whether to shut down the computer from the desktop or from a specific location. Do you aa67ecbc25

# **Auto Shutdown Crack (LifeTime) Activation Code**

• This is a first-class Auto Shutdown program. It will reboot your computer without any warning. You just need to un-plug your computer from the power source, and it will reboot. Nowadays computers are very important part of our life. They are like a toy, but we buy it only for fun and that is why we inform you that if you intend to use Auto Shutdown Description: • This is a first-class Auto Shutdown program. It will reboot your computer without any warning. You just need to un-plug your computer from the power source, and it will reboot. Nowadays computers are very important part of our life. They are like a toy, but we buy it only for fun and that is why we inform you that if you intend to use Auto Shutdown feature, then download BlueCove 2.00.. There are plenty of features out there which are actually very easy to use: MDT, Group Policy Objects, Image Creation Tools, PowerCLI. However, some of these features are not as easy to use as they could be. Sometimes there's a trick in the docs, sometimes you have to play the system, and most of the time it's trial and error. I have collected a list of features/tools which are easy to use but can be a bit tricky at times. BlueCove 2.0 or microsoft exchange management shell (MES) is Microsoft's latest addition to Exchange management software. The latest version of BlueCove supports Exchange 2013 and is the first Exchange Management Shell client for Exchange 2013. The release of BlueCove 2.0 or microsoft exchange management shell (MES) is critical for Exchange administrators. It gives you complete control over all your Microsoft's Exchange system. This new tool replaces the antiquated Microsoft Management Console, or MMC in short. The release of BlueCove 2.0 is quite similar to previous versions and includes many new features. Also, I have come across few errors in my article. So I added some additional information. You'll find some of the benefits of installing BlueCove 2.0 and MES in this section. Like previous version, MES is also a very useful tool for Exchange administrators. It helps you perform a lot of tasks quickly and easily. Exchange administrators can use this tool to manage many different aspects of an Exchange mailbox, server, or Exchange organization. Here is the list

### **What's New In Auto Shutdown?**

Freemake Auto Shutdown is a freeware utility that helps you put your computers to sleep, hibernate, lock and log off. It is compatible with Windows 8, 7, Vista, XP, 2000, 2003, 2008 and 2010. The program supports various type of wake up button, when it comes to wake up your computer, you can use predefined. Automatically Shut Down (when available) or Add New Waking Method (With Custom Title). The pre-defined settings work with Windows 7, Vista, XP, and 2000 for the following buttons: \* Taskbar: \* Windows XP Button: \* Hotkeys: \* Brightness: \* LED status: \* Combinations of buttons: \* Shutdown: \* Hibernate: Other: You can create your own pre-defined or custom settings, you can: \* Set the keyboard shortcut. \* Set the hot key, shortcut key, time interval, time to wake up the computer. \* Set button logic. The program can be used by beginners, and advanced users. Freemake Auto Shutdown gives a great performance, and you will not be disappointed with the possibilities offered by this program. It can be also use as a powerful backup tool. You can schedule it to auto shutdown your computer, and simply press the button to wake it up. LogiXor is a TCP/IP test tool for scanning your PC from the Internet for potential security holes. It does this by simulating all sorts of realistic situations, such as a virus attack, browser hijacking, web server degradation or a web server intrusion. When you have LogiXor installed, you can choose an Internet server for testing from a list of public web servers. These are varied in speed, number of connections and available features. You can select a built-in file location for testing if you want to limit the range of possible attacks to a local network. You must also specify the IP address of a target device, such as a printer, to test for potential connection problems with your device. Lastly, you must select the range of computers that you want to test. On the lower left-hand corner of the LogiXor interface, you can choose the starting and ending dates for your test and view the results, along with a map showing the distribution of the scanned PCs. Whether you're computer is safe or not, LogiXor can help you find out.

### **System Requirements For Auto Shutdown:**

Before you download, make sure your computer meets the system requirements for the game. Supported Systems: System Configuration: Recommended System Requirements: Windows XP, Windows Vista, Windows 7, Windows 8, Windows 8.1, Windows 10 (64-bit). From the GOG website: Minimum OS: Windows 7 Processor: Intel Core 2 Duo Memory: 1 GB RAM Hard Disk: 1 GB available space Video Card: ATI or Nvidia GeForce 8600 series, DX9.

<https://gwttechnologies.com/chemix-crack-registration-code-win-mac/> [https://groottravel.com/wp](https://groottravel.com/wp-content/uploads/2022/07/Morpheus_Turbo_Booster__Crack_Activation_Code.pdf)[content/uploads/2022/07/Morpheus\\_Turbo\\_Booster\\_\\_Crack\\_Activation\\_Code.pdf](https://groottravel.com/wp-content/uploads/2022/07/Morpheus_Turbo_Booster__Crack_Activation_Code.pdf) <http://it-labx.ru/?p=68121> <https://lifelonglessons.org/wp-content/uploads/2022/07/geoada.pdf> <https://kitchenwaresreview.com/disk-monitor-crack-keygen-free-3264bit-final-2022/> <https://youngindialeadership.com/en/movie-icon-pack-78-crack-keygen-download-pc-windows/> [http://www.gurujijunction.com/uncategorized/panoramastudio-5-9-4-5255-crack-with-registration](http://www.gurujijunction.com/uncategorized/panoramastudio-5-9-4-5255-crack-with-registration-code-free-download/)[code-free-download/](http://www.gurujijunction.com/uncategorized/panoramastudio-5-9-4-5255-crack-with-registration-code-free-download/) <https://postlistinn.is/com-name-arbiter-tool-crack> <https://fuerzasparavivir.com/wp-content/uploads/2022/07/sanjpey-1.pdf> <https://alexander-hennige.de/wp-content/uploads/2022/07/leisdea.pdf> [http://karnalketo.com/hp-vision-diagnostic-utility-crack-torrent-activation-code-3264bit](http://karnalketo.com/hp-vision-diagnostic-utility-crack-torrent-activation-code-3264bit-updated-2022/)[updated-2022/](http://karnalketo.com/hp-vision-diagnostic-utility-crack-torrent-activation-code-3264bit-updated-2022/) <https://richard-wagner-werkstatt.com/2022/07/11/microsoft-office-97-sounds-crack-mac-win/> <https://www.footballdelhi.com/shot-clock-standard-crack-activation-download-x64-updated/> <https://www.raven-guard.info/duninstaller-crack-free-license-key/> <https://frotastore.com/wp-content/uploads/2022/07/saaholea.pdf> <http://onemorelure.com/soft-baits/media-player-crack-free-download/> <http://www.b3llaphotographyblog.com/savescan-download-for-pc-2022-new/> <https://1w74.com/yori-1-30-activation-code-with-keygen-mac-win-2022-latest/> <https://www.casadanihotel.com/wp-content/uploads/2022/07/doreedvi.pdf>

<http://educationalliance.org/2022/07/nts-file-mover-crack-free-download-april-2022/>